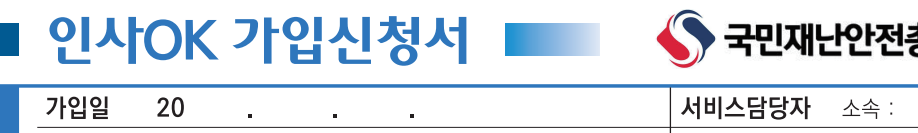

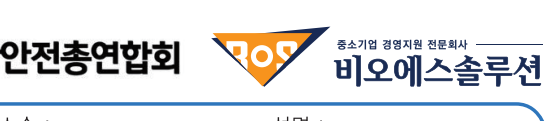

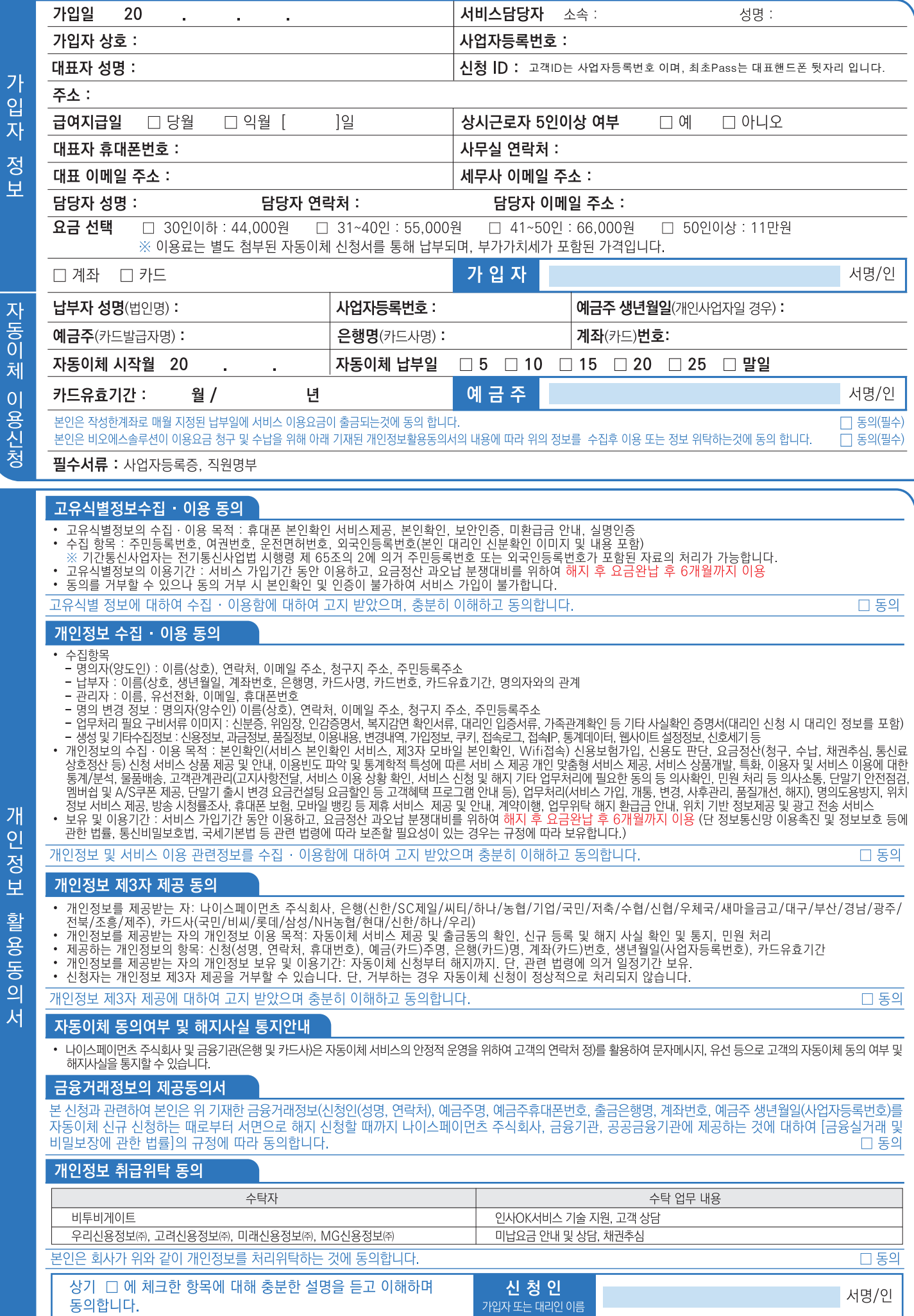

# 서비스약관 주요내용 |

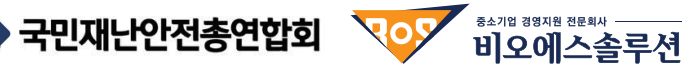

아래 내용은 이용약관 중 주요사항에 대해서 쉽게 풀어 설명한 내용으로 인사OK 홈페이지(bmok.co.kr)에 등재된 이용약관이 적용기준이 되며, 내용이 변경될 수 도있으므로 정확한 이용 약관 내용은 회사 홈페이지나 고객센터를 통해 확인하시기 바랍니다.

# [계약의 성립]

이용계약은 서비스를 이용하고자 하는 자의 청약(서비스 이용 신청서 및 관련 서류의 제출)과 회사의 승낙 후, 사용작업이 완료됨으로써 성립합니다.

### [요금의 종류]

'스크그 OFT<br>서비스 이용료의 요금항목별 내용은 다음 각호와 같으며 요금은 아래 요금기준]에 따릅니다.<br>초기비용(가입비, 초기설치비 등) : 가입 시 최초 1회 발생하는 비용으로, 서비스 제공에 필요한 환경을 구축 및 교육 지원을 위해 소요되는 비용 월 이용료 : 매월1일부터 매월 말까지 사용한 서비스 이용료의 대가로 청구되는 비용 (단위 : 원, VAT별도)

# [요금의 청구 및 납입]

| 스-ㅁㅡ '승구' 홎 'ㅁㅂ]<br>회사는 계약시 고객이 정한 요금에 대해 별도 청구 없이 매월 고객이 약정한 CMS 계좌를 통해 인출하며 고객은 약정한 날짜에 서비스 이용료가 인출할 수 있도록<br>협조하여야 합니다.

#### [자동이체 서비스 약관]

. 신청자는 본 신청서에 서명하거나 공인인증 및 그에 준하는 전자 인증절차를 통함으로써 본 서비스를 이용할 수 있습니다.

- 
- ① 인정자는 폰 인정시에 시영아거나 중간인증 및 그에 군야는 인자 간능을서를 중심으로써 폰 시미스들 이용일 수 있습니다.<br>② 회사는 서비스 제공을 위하여 이용자가 제출한 지급결제수단 정보를 해당 금융기관(통신사 포함)에 제공할 수 있습니다.<br>③ 자동이체 개시일을 이용자가 지정하지 않은 경우 재화 등을 공급하는 자로부터 사전 통지 받은 납기일을 최초 개시일로 하며, 출금은 이용업체와 협의한 날 협의하여 조정키로 합니다.
- 답귀이어 포공기도 됩니다.<br>⑥ 자동이체 남부일이 영업일이 아닌 경우에는 다음 영업일을 납부일로 합니다.<br>⑦ 이용자가 자동이체 신청(신규, 해지, 변경)을 원하<u>는</u> 경우 해당 납기일 30일 전까지 회사에 통지해야 합니다. . . . . . . . .
- 
- 
- ⑧ 이용자가 제출한 지급결제수단의 잔액(예금한도, 신용한도 등)이 예정 결제금액보다 부족하거나 지급제한, 연체 등 납부자의 과실에 의해 발생하는 손해의 책임은 이용자에게 있습니다.
- ◎ 이용자가 금융기관 및 회사가 정하는 기간 동안 자동이체 이용 실적이 없는 경우 사전 통지 후 자동이체를 해지할 수 있습니다. ⑩ 회사는 이용자와의 자동이체서비스 이용과 관련된 구체적인 권리, 의무를 정하기 위하여 본 약관과는 별도로 자동이체서비스이용약관을 제정할 수 있습니다.

# [이의신청]

.<br>고객은 회사에서 제11조에 따라 발송한 청구내역에 이의가 있는 경우 청구를 받은 날로부터 6개월 이내에 회사에 이의신청을 제기할 수 있으며, 회사는 접수한 이의신청 결과를 접수 후 48시간 이내 이의신청 고객에게 회신 합니다.

#### [이용의 정지]

"이 이 " G^"<br>① 회사는 국가비상사태, 서비스 설비의 장애 또는 서비스 이용의 폭주 등으로 서비스 이용에 지장이 있는 때에는 서비스의 전부 또는 일부를 정지할 수 있습니다.<br>② 회사는 고객의 서비스 이용 내용이 다음 각호에 해당할 경우 서비스 이용을 정지할 수 있습니다.<br>- 서비스의 안정적 운영을 방해할 목적으로 다량의 정보를 전송하거나, 수신자의 의사에 반하여 스팸을 지속적으로 전송하는

- 
- 
- 
- 
- 
- 
- 
- 서비스의 안정석 운영을 방해할 목석으로 나량의 성보를 선송하거나, 수신사의 의사에 반하여 스팸을 시속석으<br>- 정보통신설비의 오동작이나 정보 등의 파괴를 유발시키는 컴퓨터 바이러스 프로그램 등을 유포하는 경우<br>- 다른 고객 또는 제3자의 권리(산업재산권 포함)를 침해하는 검퓨터 바이러스 프로그램 등을 유포하는 경우<br>- 정보통신윤리위원회의 시정요구가 있거나, 불법선거운동과 관련하여 선거관리위원
- 
- 
- 
- -서비스에 위해들 가하거나 서비스의 건전한 이용을 서해하는 경우<br>-타인의 명의를 이용하여 신청한 경우<br>-신청서의 내용을 허위로 기재 하였거나 허위서류를 첨부하여 서비스 이용승낙을 득한 경우<br>-고객이 요금납기일로부터 2개월 연속 요금을 납부하지 아니한 경우<br>-국익 또는 사회적 공익을 저해할 목적으로 이용되는 경우
- 
- 
- 시비스 이용과 관련하여 정보통신망이용촉진 및 정보보호 등에 관한 법률 등 관련법률에서 규정한 사항을 위반하는 경우
- 고객의 영리목적 광고성 정보전송에 이용되는 경우
- 지정한 요금납기일로부터 1개월 이내 납입하지 않는 경우
- 
- . ^ ^ o : 프리스크로그 ^ "그 아파 1 1 아나 많는 o :<br>- 지정한 요금납기일에 요금을 납입하지 아니하고, 부도, 휴폐업, 사망하거나 월 발생요금이 담보가액을 초과한 경우<br>③ 회사는 고객이 제2항 각 호에 해당하는 경우 회사는 정지 통보 후 30일 기간 내에 이용정지 사유가 시정되지 아니하면 계약을 해지할 수 있습니다.
- ④ 고객은 이용정지 기간 동안 서비스를 추가로 신청할 수 없습니다.

#### [계약의 해지]

Û 서비스 해지를 희망하는 고객은 해지희망일 기준 3일전까지 회사에 서면(소정양식)으로 해지의사를 통보해야 합니다.

- 다만, 각 서비스 상품별로 별도의 해지절차를 규정하고 있는 경우, 해당 해지절차를 따릅니다
- 
- 
- 이 되는 '국어미그' 영국을도 결도 기 에서 클식을 파정이고 '서도' 영구, '에서 의사를 세 됩니다.<br>- 이 대한 명의를 사용하거나 허위서류를 첨부한 청약임이 확인된 때<br>- 타인 명의를 사용하거나 허위서류를 첨부한 청약임이 확인된 때<br>- 이용 정지 사유로 서비스 이용이 정지된 후 1개월 이내에 이용정지 사유를 해소하지 아니한 경우<br>- 고객이 약관에서 정한 고객의 의무를 위반한 경우<br>- 이 최
	-
	-
- 
- 
- 
- -기타 회사가 합리적인 판단에 기하여 서비스의 제공을 거부할 필요가 있다고 인정할 경우<br>③ 회사는 전향의 규정에 의하여 계약을 해지하고자 하는 때에는 해지일 5일전까지 해당 고객에게 서면이나 유선 또는 이메일로 그 사유를 통보합니다.<br>다만, 고객의 책임 있는 사유로 통보할 수 없는 경우에는 통보된 것으로 간주하며, 사전에 통지하는 것이 곤란한 경우에는 선조치 후 통지할 수 있습니다.<br>④ 제1항
- 

# [회사의 의무]

② 회사는 특별한 사정이 없는 한 고객이 신청한 서비스 개통 희망일에 서비스를 이용할 수 있도록 합니다.

# [고객의 의무]

.<br>고객은 서비스 이용에 대한 대가로서 본 약관에서 정한 요금을 지정된 기일까지 납입할 의무가 있으며 서비스 이용요금 미납으로 인해 발생되는 모든 문제에 대한 책임은 고객에게 있습니다. 단, 회사의 과실이나 회사가 인정한 사유에 의한 경우에는 그러하지 않습니다.

#### [손해배상범위]

- 
- 
- ③ 제1항, 제2항에도 불구하고 회사는 천재지변 또는 이에 준하는 불가항력, 국가기간통신망의 이상으로 인하여 서비스를 제공할 수 없는 경우 및 이용고객의 과실로 인한 경우에는 서비스
- 
-